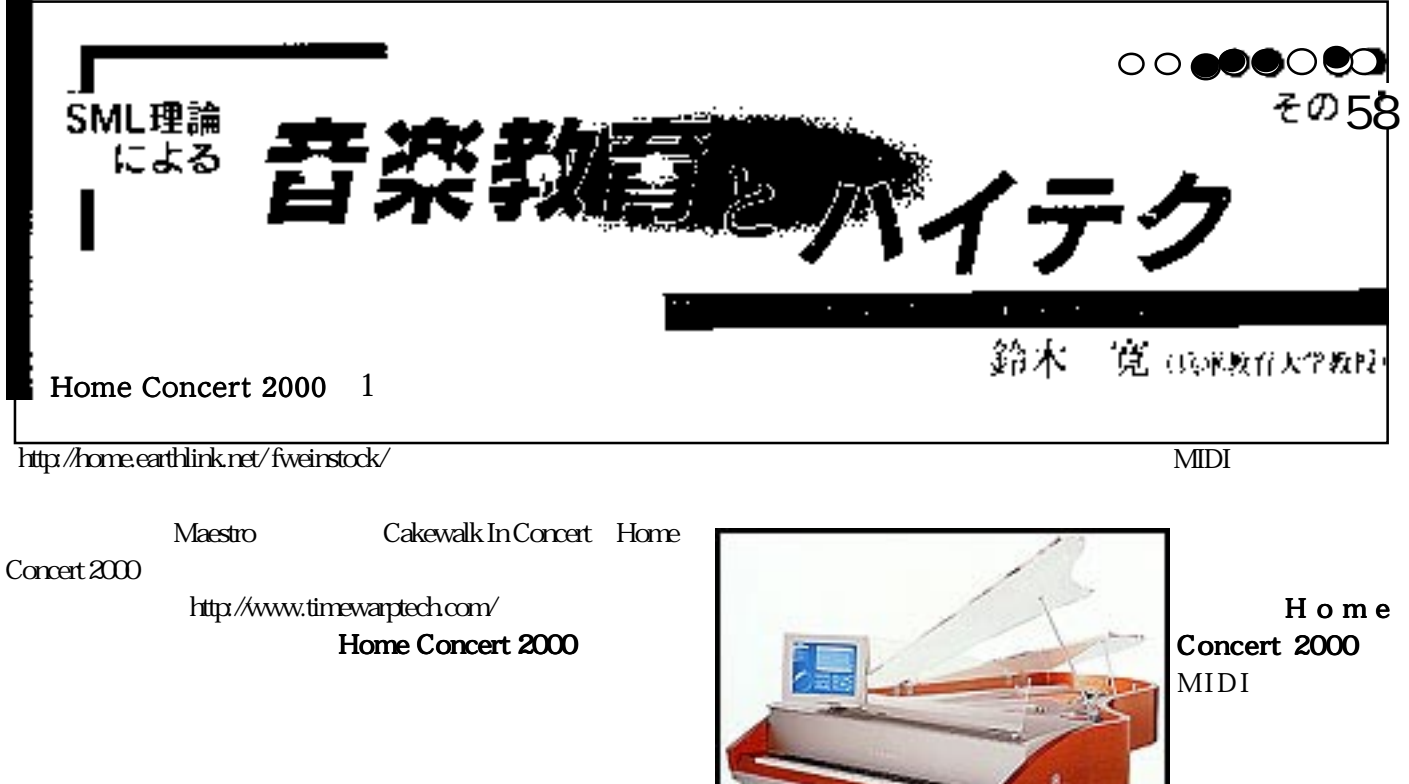

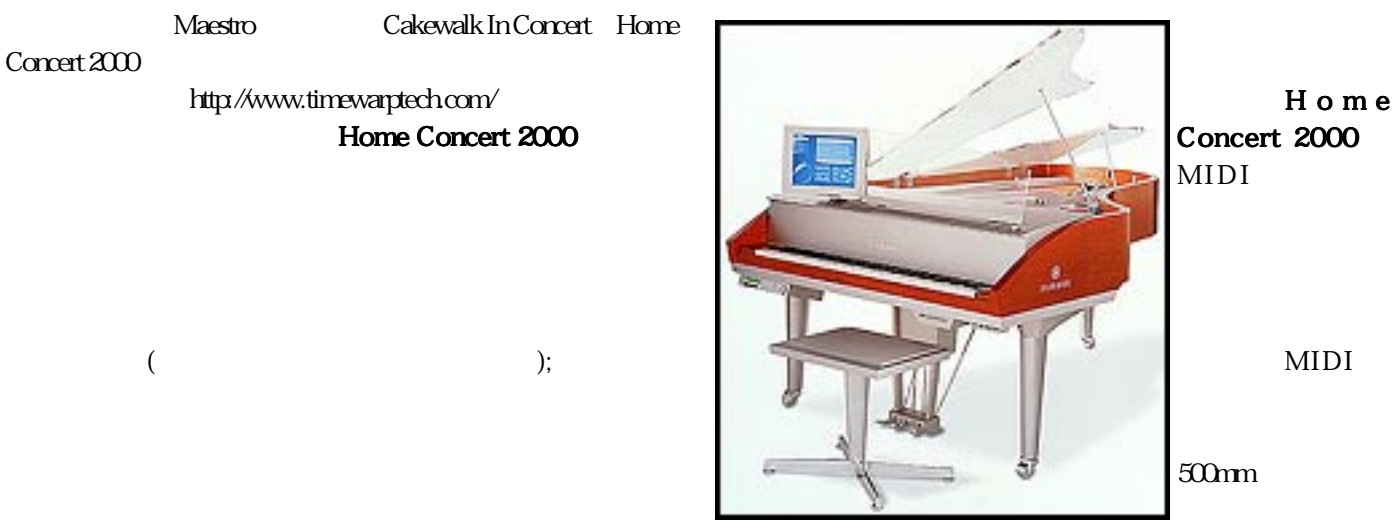

**MIDI** 

Macintosh 68020 PowerPc 200MHz MacOS System 7.1 OSX 640 × 480 256  $RAM$  1.5MB Mαdem Printer USB OMS237 MIDI MIDI Windows  $200$ MHz $486$ DX-2 Pentium CPU  $W$ indows 95,98 $\sim 2000$  $640 \times 480$  256 MIDI MIDI MIDI MIDI **MIDI** MIDI

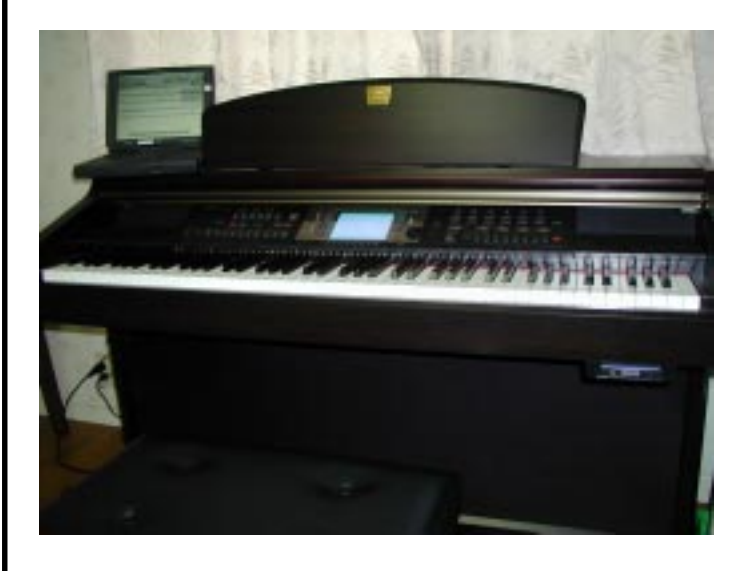

CVP-205

CVP-205

 $MIDI$ 

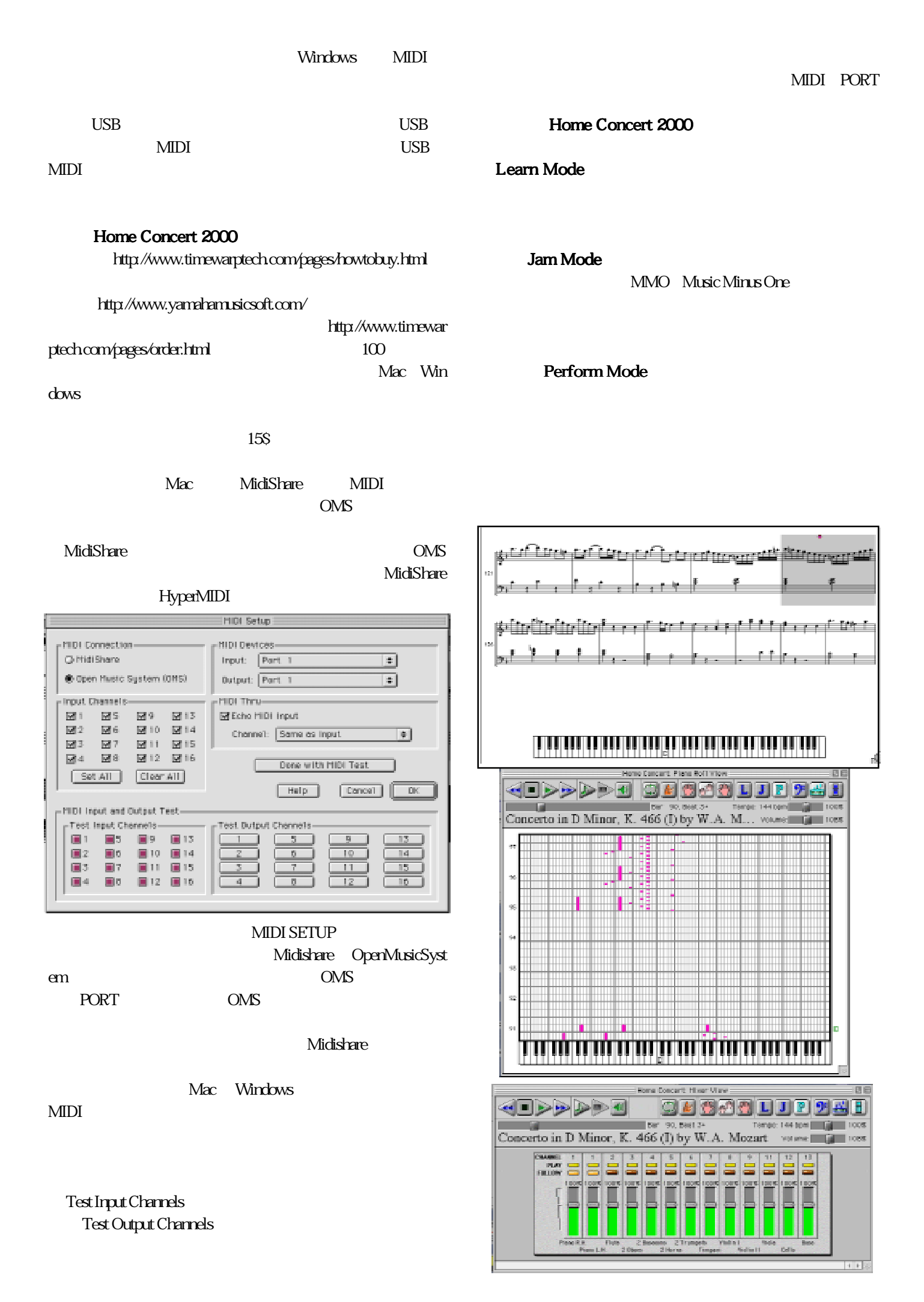